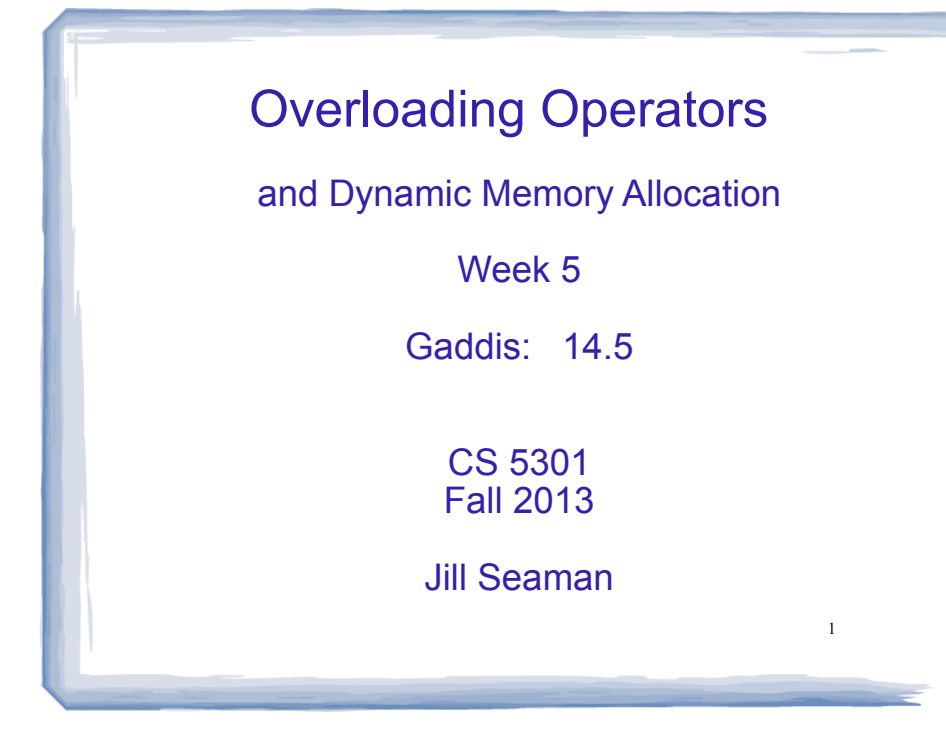

#### 9.8 Dynamic Memory Allocation

- When a function is called, memory for local variables is automatically allocated.
- ! When a function exits, memory for local variables automatically disappears.
- ! Must know ahead of time the maximum number of variables you may need.
- ! Dynamic Memory allocation allows your program to create variables on demand, during run-time.

2

#### The new operator

! "new" operator requests dynamically allocated memory for a certain data type:

```
int *iptr;
iptr = new int;
```
! new operator returns address of newly created anonymous variable.

3

! use dereferencing operator to access it:

```
*iptr = 11;cin >> *iptr;
int value = *iptr / 3;
```
## Dynamically allocated arrays

! dynamically allocate arrays with new:

```
int *iptr; //for dynamically allocated array
int size;
cout << "Enter number of ints: ";
cin >> size;
iptr = new int[size];for (int i=1; i<size; i++) {
   iptr[i] = i;}
```
4 ! Program will throw an exception and terminate if not enough memory available to allocate

#### delete!

! When you are finished using a variable created with new, use the delete operator to destroy it:

int \*ptr; double \*array; ptr = new int;  $array = new double[25];$ . . . delete ptr;

- delete [] array; // note [] required for dynamic arrays!
- ! Do not "delete" pointers whose values were NOT dynamically allocated using new!
- Do not forget to delete dynamically allocated variables (Memory Leaks!!).

### 9.9 Returning Pointers from Functions

! functions may return pointers:

}

```
int * findZero (int arr[]) {
    int *ptr;
    ptr = arr;
   while (*ptr != 0) ptr++;
    return ptr;
```
NOTE: the return type of this function is (int \*) or pointer to an int.

6

8

- The returned pointer must point to
	- − dynamically allocated memory OR
	- an item passed in via an argument

NOTE: if the function returns dynamically allocated memory, then it is the responsibility of the calling function to delete it.

#### Returning Pointers from Functions: **duplicateArray**

5

7

4 ok

int a  $[5] = \{11, 22, 33, 44, 55\}$ ; int  $*b = \text{duplicateArray}(a, 5);$ for (int i=0; i<5; i++) if  $(a[i] == b[i])$ cout  $<<$  i  $<<$  " ok"  $<<$  endl; delete [] b; //caller deletes mem 0 ok 1 ok 2 ok 3 ok **Output** int \*duplicateArray (int \*arr, int size) { int \*newArray; if (size <= 0) //size must be positive<br>return NULL; //NULL is 0, an invalid //NULL is 0, an invalid address newArray = new int [size]; //allocate new array for (int index =  $0$ ; index < size; index++)  $newArray[index] = arr[index];$  //copy to new array return newArray; }

#### 11.9: Pointers to Structures

! Given the following Structure:

```
struct Student {<br>string name:
     string name; // Student's name<br>int idNum: // Student ID num
     int idNum; // Student ID number<br>int creditHours: // Credit hours enro
     int creditHours; // Credit hours enrolled<br>float qpa; // Current GPA
                                    // Current GPA
};
```
• We can define a pointer to a structure

```
Student s1 = \{ "Jane Doe", 12345, 15, 3.3};
Student *studentPtr;
studentPtr = &s1;
```
! Now studentPtr points to the s1 structure.

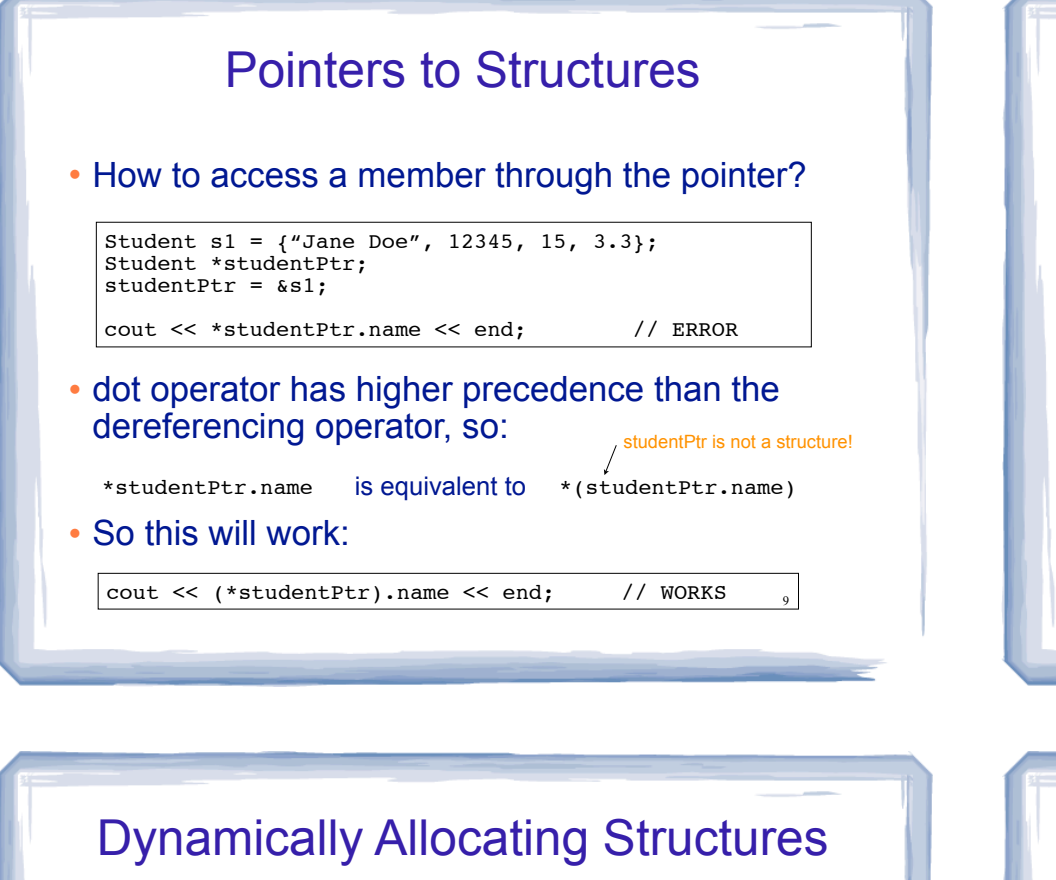

Structures can be dynamically allocated with new:

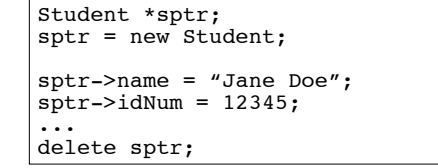

! Arrays of structures can also be dynamically allocated:

11

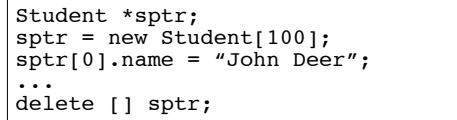

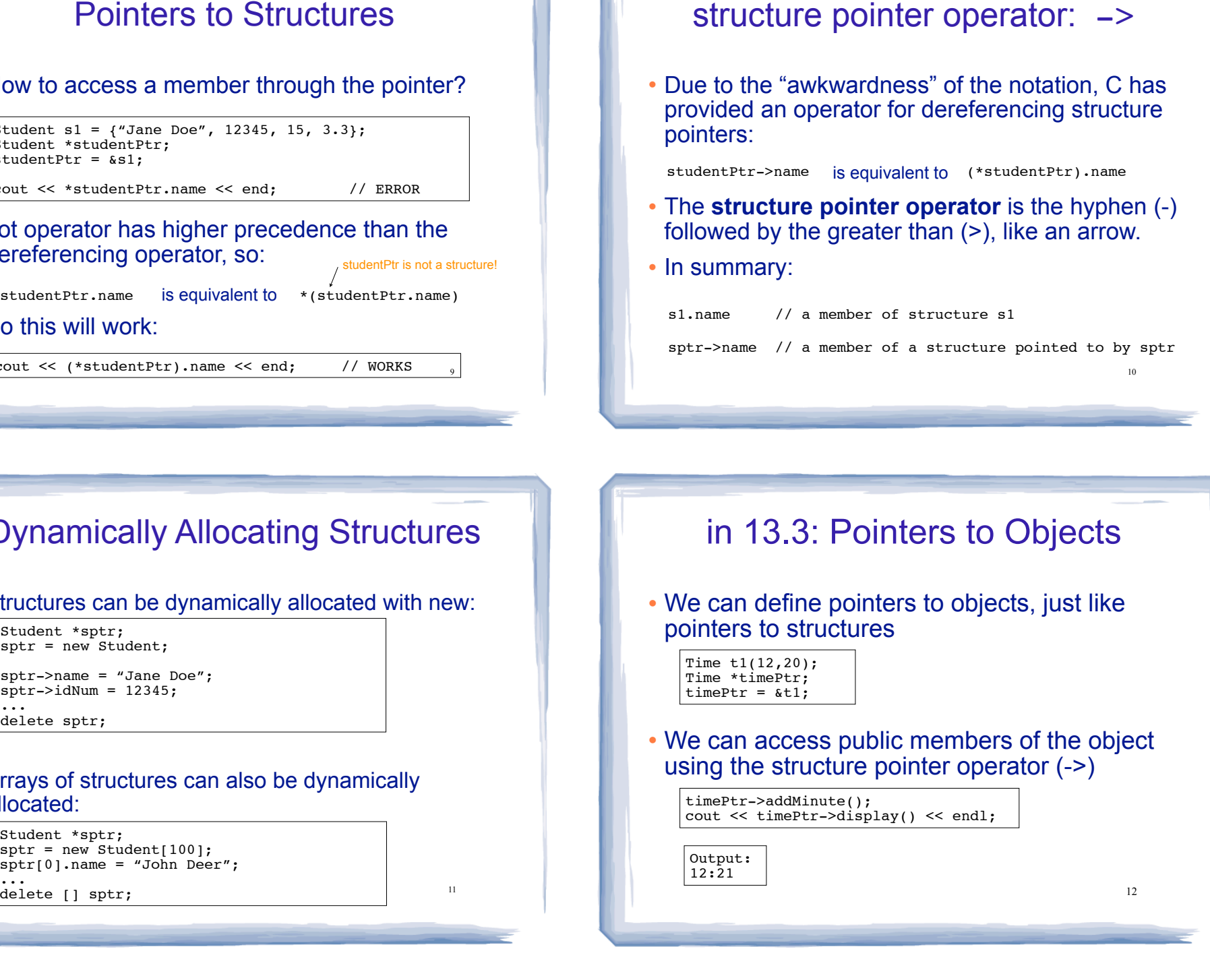

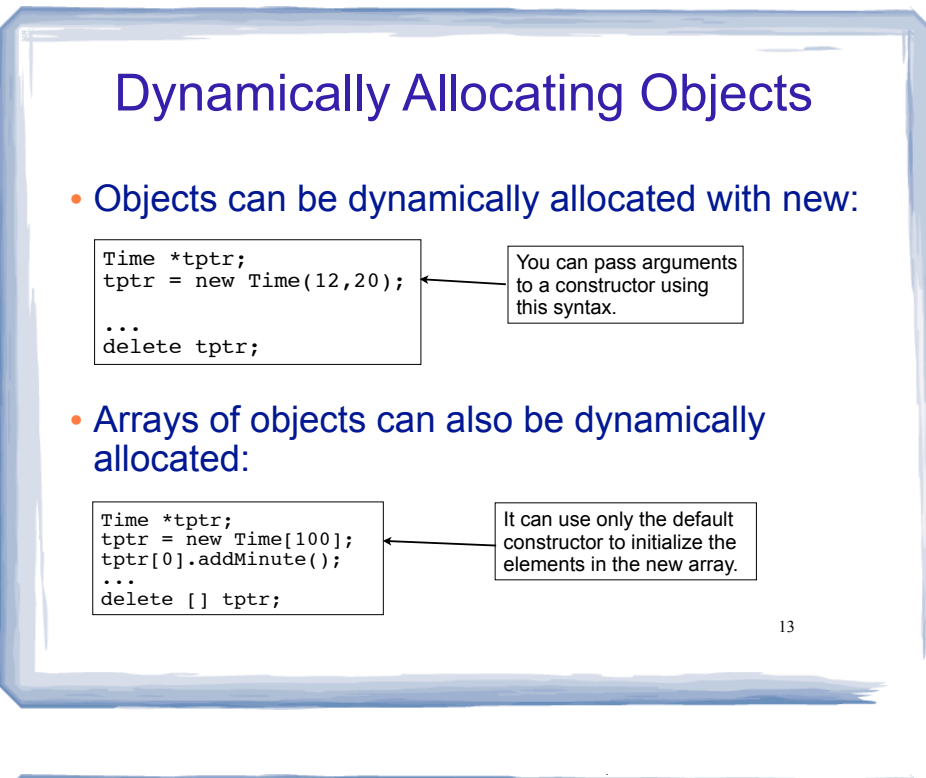

#### IntCell declaration

! Problem with the default copy constructor: what if object contains a pointer?

court and the second control of the second control of the second control of the second control of the second control of the second control of the second control of the second control of the second control of the second con

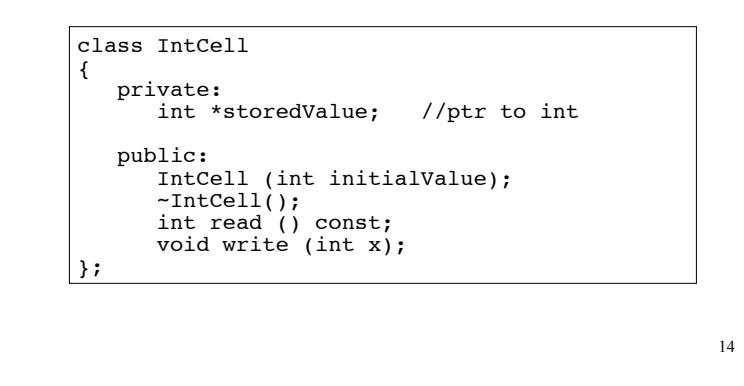

## IntCell Implementation

```
#include "IntCell.h"
IntCell::IntCell (int initialValue) {
  storedValue = new int;
   *storedValue = initialValue; 
}
IntCell::~IntCell() { 
 delete storedValue;
} 
int IntCell::read () const { 
  return *storedValue;
}
void IntCell::write (int x) { 
   *storedValue = x; 
}
```
15

#### Problem with member-wise assignment

. What we get from member-wise assignment in objects containing dynamic memory (ptrs):

court and the second control of the second control of the second control of the second control of the second control of the second control of the second control of the second control of the second control of the second con

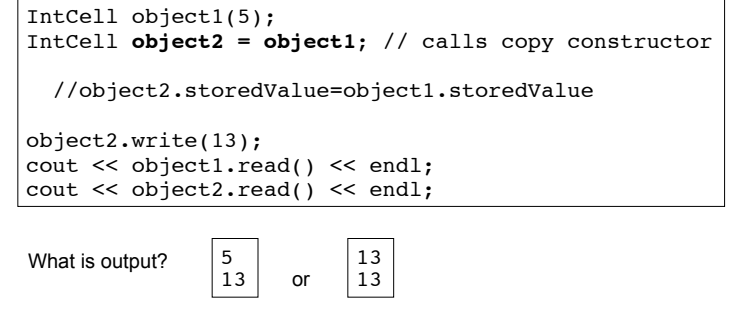

### Programmer-Defined Copy Constructor

court and the second control of the second control of the second control of the second control of the second control of the second control of the second control of the second control of the second control of the second con

! Prototype and definition of copy constructor:

 $IntCell$ (const IntCell  $\&obj$ );  $\longleftarrow$  Add to class declaration

IntCell::IntCell(const IntCell &obj) { storedValue = new int; \*storedValue = **obj.read()**; //or \*(obj.storedValue) }

- ! Copy constructor takes a **reference** parameter to an object of the class
	- initialize the obj parameter, which would call the - otherwise it would use the copy constructor to copy constructor: this is an infinite loop

# Programmer-Defined Copy Constructor

court and the second control of the second control of the second control of the second control of the second control of the second control of the second control of the second control of the second control of the second con

Each object now points to separate dynamic memory:

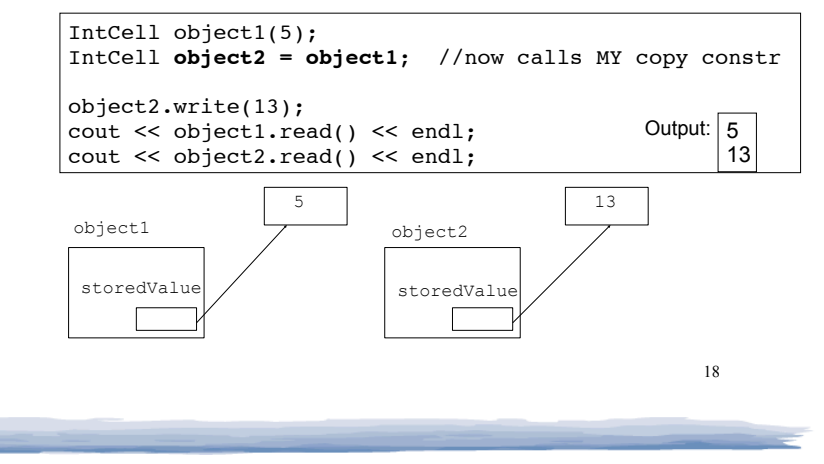

Example class: Time class declaration with functions defined inline

court and the second control of the second control of the second control of the second control of the second control of the second control of the second control of the second control of the second control of the second con

#### We will use this for operator overloading examples:

class Time { //new data type private: int hour; int minute; public: Time() { hour = 12; minute =  $0;$  } Time(int hr, int min) { hour = hr; minute = min; } void setHour(int hr) { hour =  $hr$ ; } void setMinute(int min) { minute = min; } int getHour() const { return hour; } int getMinute() const { return minute; } void display() const { cout << hour <<  $i$ :" << minute; } };

# 14.5 Operator Overloading

court and the second control of the second control of the second control of the second control of the second control of the second control of the second control of the second control of the second control of the second con

- $\cdot$  Operators such as =,  $+$ ,  $\le$ , and others can be defined to work for objects of a user-defined class
- . The name of the function defining the over-loaded operator is operator followed by the operator symbol:

operator+ to define the + operator, and operator= to define the = operator

- Just like a regular member function:
- Prototype goes in the class declaration
- Function definition goes in implementation file

19

# Invoking an Overloaded Operator

court and the second control of the second control of the second control of the second control of the second control of the second control of the second control of the second control of the second control of the second con

! Operator can be invoked (called) as a member function:

int minutes = object1.operator-(object2);

• It can also be invoked using the more conventional syntax:

int minutes =  $object1 - object2;$ 

This is the main reason to overload operators, so you can use this syntax for objects of your class

21 ! Both call the same operator- function, from the perspective of object1

#### Example: minus for Time objects

court and the second control of the second control of the second control of the second control of the second control of the second control of the second control of the second control of the second control of the second con

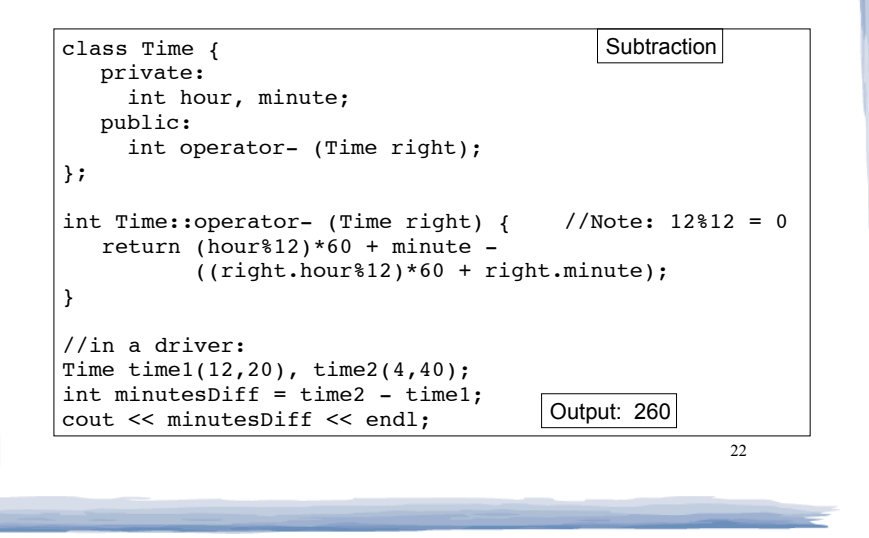

#### Overloading == and < for Time

court and the second control of the second control of the second control of the second control of the second control of the second control of the second control of the second control of the second control of the second con

```
bool Time::operator== (Time right) {
    if (hour == right.hour &&
        minute == right.minute)
       return true;
    else
       return false;
}
bool Time::operator< (Time right) {
    if (hour == right.hour)
       return (minute < right.minute);
    return (hour%12) < (right.hour%12);
}
//in a driver:
Time time1(12,20), time2(12,21);
if (time1<time2) cout << "correct" << endl;
if (time1==time2) cout << "correct again"<< endl;
```
23

## Overloading + for Time

court and the second control of the second control of the second control of the second control of the second control of the second control of the second control of the second control of the second control of the second con

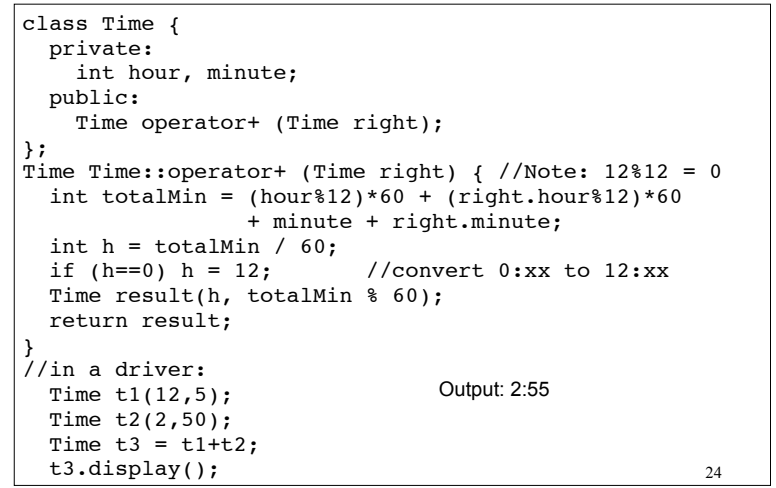

# Overloading Prefix ++ for Time

court and the second control of the second control of the second control of the second control of the second control of the second control of the second control of the second control of the second control of the second con

```
25
class Time {
  private:
     int hour, minute;
  public:
    Time operator++ ();
};
Time Time::operator++ (Time right) { //Note: 12*12 = 0if (minute == 59) {
   minute = 0;if (hour == 12)
      hour = 0; } else {
    minute++;
 }
  return *this; //this points to the calling instance
}
//in a driver:
  Time t1(12,55);
  Time t2 = ++t1;t1.display(); cout << " "; t2.display();
                           Output: 12:56 12:56
```
#### 26 Overload = for IntCell class IntCell { private: int \*value; public: IntCell(const IntCell &obj); IntCell(int); ~IntCell(); int read() const; void write(int); void operator= (IntCell rhs); }; void IntCell::operator= (IntCell rhs) { write(rhs.read()); } //in a driver: IntCell object1(5), object2(0); object2 = object1; object2.write(13); cout << object1.read() << endl; Output: 5 Now = for IntCell will not use member-wise assignment

court and the second control of the second control of the second control of the second control of the second control of the second control of the second control of the second control of the second control of the second con